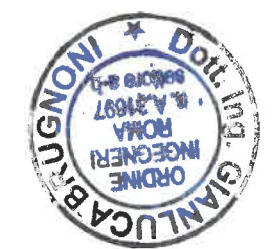

gluce Bapones

# **IMPIANTO DI RETE PER LA CONNESSIONE 20 KV** DELL'IMPIANTO DI PRODUZIONE FANO

UBICATO NEL COMUNE DI FANO (PU)

PROCEDURA AUTORIZZATIVA (Atto e/o Decreto Regionale o Provinciale) N° - DEL -

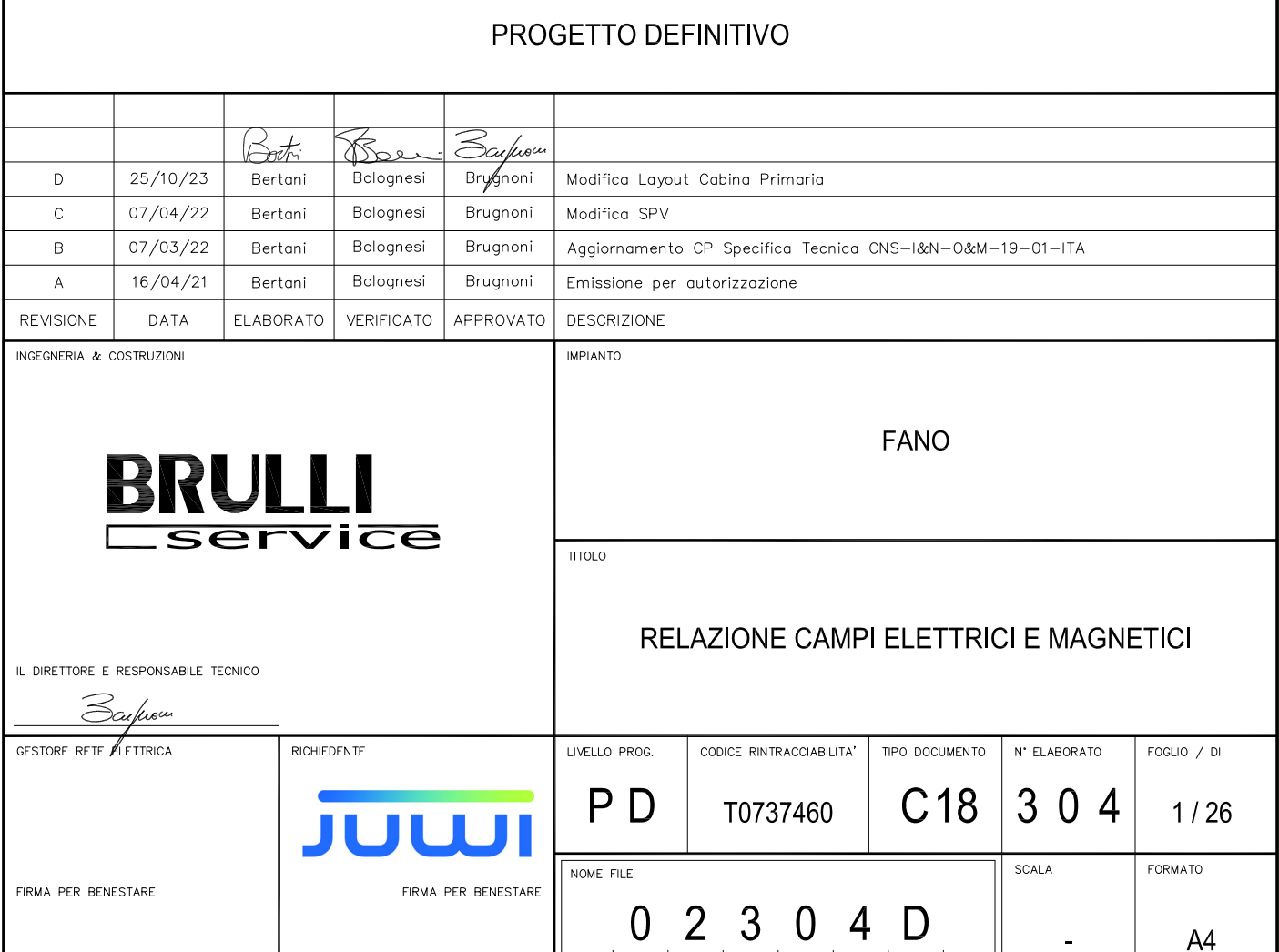

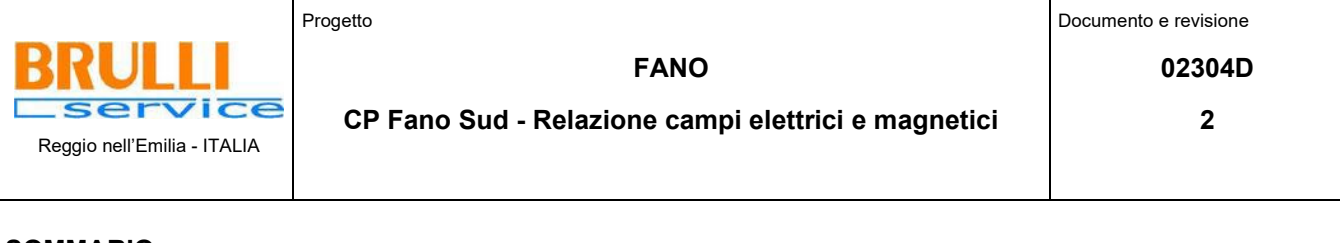

### **SOMMARIO**

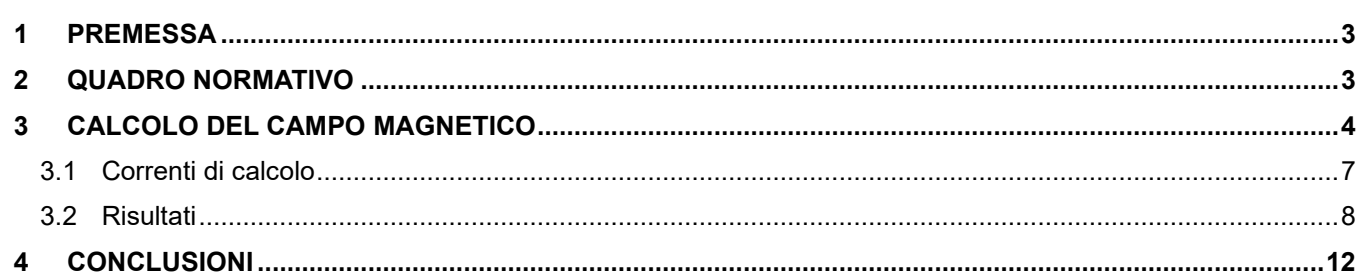

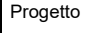

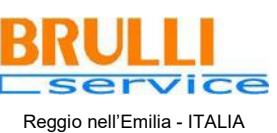

#### **FANO**

**CP Fano Sud - Relazione campi elettrici e magnetici**

**02304D**

#### <span id="page-2-0"></span>**1 PREMESSA**

Oggetto della presente relazione è il calcolo dei campi elettrici e magnetici generati dalla nuova Cabina Primaria (CP) 132/20 kV denominata Fano Sud, che dovrà essere realizzata in Comune di Fano, Provincia di Pesaro-Urbino. La cabina sarà realizzata al fine di permettere il collegamento alla rete di trasmissione nazionale, di un lotto di impianti fotovoltaici denominato Fano, del produttore Juwi Development 07 Srl, attraverso due raccordi di linea a 132 kV che vanno a intercettare l'elettrodotto esistente "Fano ET – CP Saltara".

I 3 parchi fotovoltaici in progetto che avranno una potenza in immissione totale di 17,850 kW, saranno collegati alla Cabina Primaria in oggetto mediante tre linee a media tensione (20 kV) interrate.

L'intervento complessivo comporterà, oltre alla realizzazione della Cabina Primaria e dei raccordi alla linea esistente, anche il potenziamento della linea esistente 132 kV "CP Sassoferrato – CP Fabriano" per permettere di evacuare la potenza richiesta in immissione sulla RTN.

La presente relazione tratta della sola Cabina Primaria "Fano Sud". I campi elettrici e magnetici prodotti dai raccordi alla linea esistente "Fano ET – CP Saltara" e dal ripotenziamento della linea esistente 132 kV "CP Sassoferrato – CP Fabriano" saranno analizzati in documenti specifici.

### <span id="page-2-1"></span>**2 QUADRO NORMATIVO**

La normativa che regola l'esposizione della popolazione a campi elettromagnetici risale ai primi anni '90. La prima legge emanata, ora abrogata, è il DPCM 23 Aprile 1992 *"Limiti massimi di esposizione ai campi elettrico e magnetico generati alla frequenza industriale nominale (50 Hz) negli ambienti abitativi e nell'ambiente esterno":* tale normativa fissava la distanza da mantenersi dagli elettrodotti aerei e i valori massimi di esposizione per la popolazione. Con il crescente interesse da parte della popolazione per la tematica in oggetto, è stata avvertita la necessità di una regolamentazione più dettagliata dell'esposizione ai campi elettrici e magnetici, cui ha fatto seguito l'emanazione di numerose leggi regionali e della legge quadro nazionale.

In particolare la Legge Quadro No. 36 del 22 Febbraio 2001 *"Legge quadro sulla protezione dalle esposizioni a campi elettrici, magnetici ed elettromagnetici"* ha lo scopo di assicurare la tutela della salute dei lavoratori, delle lavoratrici e della popolazione dagli effetti dell'esposizione a determinati livelli di campi elettrici, magnetici ed elettromagnetici e di assicurare la tutela dell'ambiente e del paesaggio promuovendo l'innovazione tecnologica.

Con i successivi decreti attuativi, DPCM 8 Luglio 2003, sono stati fissati i livelli di esposizione, di attenzione e l'obiettivo di qualità da rispettarsi al fine della tutela della salute della popolazione.

Nella tabella 1 seguente riportiamo i valori fissati come limite di esposizione, valore di attenzione e obbiettivo di qualità per campi elettrici e magnetici prodotti alla frequenza di rete (50 Hz) connessi al funzionamento e all'esercizio degli elettrodotti.

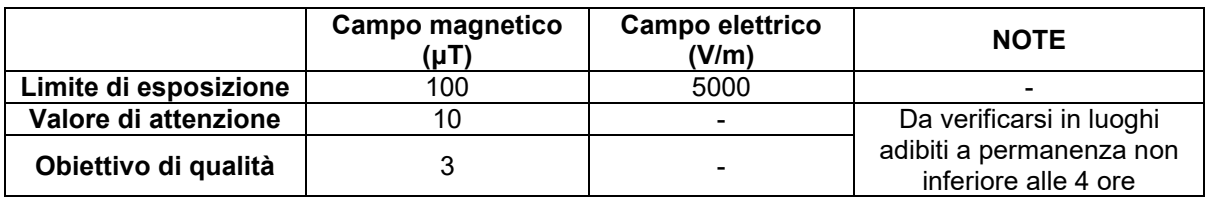

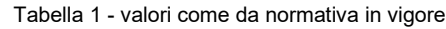

Con il DM del 29 Maggio 2008 *"Approvazione della metodologia di calcolo per la determinazione delle fasce di rispetto per gli elettrodotti"* viene approvata la metodologia di calcolo per la determinazione delle fasce di rispetto degli elettrodotti, in relazione a quanto previsto dal DPCM 8 Luglio 2003: uno degli scopi è la regolamentazione delle nuove installazioni e/o nuovi insediamenti presso elettrodotti o edifici esistenti. A tal fine occorre approntare i corretti strumenti di pianificazione territoriale come la previsione di fasce di rispetto, calcolate sulla base di parametri certi e stabili nel lungo periodo. Le fasce di rispetto sono infatti definite come *"lo spazio circostante un elettrodotto, che comprende tutti i punti, al di sopra e al di sotto del livello del suolo, caratterizzati da un'induzione magnetica di intensità maggiore o uguale all'obbiettivo di qualità: all'interno delle fasce di rispetto non è consentita alcuna destinazione di edifici ad uso residenziale scolastico sanitario ovvero ad uso che comporti una permanenza non inferiore a quattro ore giorno".* Tali fasce di rispetto sono variabili in funzione ai dati caratteristici di ogni tratta o campata considerata in relazione ai dati caratteristici della stessa. Al fine di facilitare la gestione territoriale è stato introdotto il concetto di **Distanza di Prima Approssimazione (Dpa)** quale: *"la distanza, in pianta sul livello del suolo, dalla proiezione del centro linea, che garantisce che ogni punto la cui proiezione al suolo disti dalla proiezione del centro linea più di Dpa si trovi all'esterno delle fasce di rispetto"*.

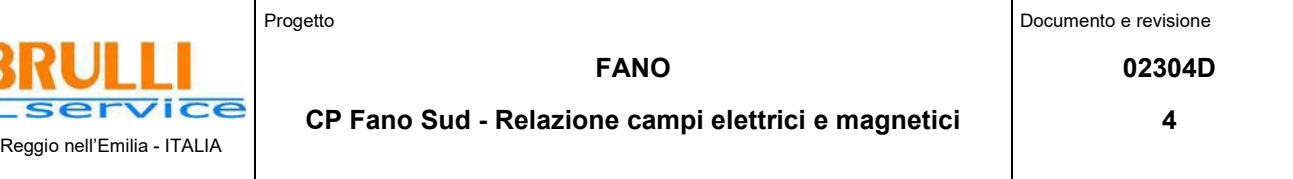

La metodologia definita si applica alle linee elettriche aeree e interrate, esistenti o in progetto, con esclusione delle linee a media tensione in cavo cordato ad elica, siano esse interrate o aeree, in quanto in questi casi le fasce associabili hanno ampiezza ridotta, inferiore alle distanze previste dal Decreto Interministeriale 21 Marzo 1988, No. 449 e del DMLLPP del 16 Gennaio 1991. Nella normativa viene specificato inoltre che, per le stazioni primarie, la Dpa - e quindi la fascia di rispetto - solitamente rientrano nei confini dell'area di pertinenza dell'impianto stesso. Comunque, nel caso l'autorità competente lo ritenga necessario, dovranno essere calcolate le fasce di rispetto relativamente agli elementi perimetrali (es. portali, sbarre, ecc.)

Al fine di stimare il campo elettrico e magnetico prodotto dagli elementi di rete e determinare le Dpa da applicarle, sono state prese in considerazione le "Linee Guida per l'applicazione del punto 5.1.3 dell'allegato al DM 29/05/2008" elaborate da Enel ad uso pubblico, "*al fine di semplificare ed uniformare l'approccio al calcolo della Distanza di Prima Approssimazione (procedimento semplificato per il calcolo della fascia di rispetto) dei propri impianti, fruibile sia da parte di privati in sede di realizzazione di nuovi insediamenti, che da parte degli organi di controllo in sede di verifica".*

#### <span id="page-3-0"></span>**3 CALCOLO DEL CAMPO MAGNETICO**

Al fine di stimare il campo magnetico prodotto al di fuori della cabina utente in oggetto e determinare le Dpa da applicarle, si è proceduto considerando prima le indicazioni fornite dalle "Linee Guida per l'applicazione del punto 5.1.3 dell'allegato al DM 29/05/2008" elaborate da Enel e poi effettuando il calcolo teorico.

Le linee guida succitate ricordano che al punto 5.2 dell'allegato al Decreto 29 maggio 2008 (GU n. 156 del 5 luglio 2008) si stabilisce che generalmente per le Stazioni Primarie, la Dpa rientra nel perimetro dell'impianto (§ 5.2.2) in quanto non vi sono livelli di emissione sensibili oltre detto perimetro. Sempre nelle stesse linee guida si specifica che per le Cabine Primarie la DPA è sicuramente interna alla cabina se sono rispettate le seguenti distanze dal perimetro esterno, (escludendo le fasce di rispetto delle linee in ingresso/uscita):

- 14 m dall'asse delle sbarre di AT in aria;
- − 7 m dall'asse delle sbarre di MT in aria.

La cabina primaria in oggetto è funzionale alla trasformazione e gestione della corrente prodotta in media tensione dal lotto di parchi fotovoltaici ad essa connessi e alla sua immissione nella rete elettrica di trasmissione nazionale. La cabina ha uno schema standard, "configurazione ad H", composto da due moduli ibridi GSH002 (tipo Y2) aventi funzione di stallo linea per la connessione in alta tensione alla RTN, sezionamento sbarra AT e stallo trasformatore AT/MT ciascuno, che attraverso un quadro MT in container e tre linee MT in cavo interrato connettono i tre parchi fotovoltaici. Gli stalli AT più vicini alla recinzione (figura 1: 5 e 6) ed ad essa paralleli, sono posti ad una distanza minima di 12,7 metri da essa, mentre la sbarra (figura 1: 4) è posta a 23,2 m dalla recinzione ovest.

**Non si procede con il calcolo dei livelli di campo elettrico dato che, per le tensioni in gioco, le sopra citate linee guida specificano, a valle di misure e valutazioni effettuate sulle linee elettriche facenti parte della rete di Enel, che "il campo elettrico al suolo in prossimità di elettrodotti a tensione uguale o inferiore a 150 kV non supera mai il limite di esposizione per la popolazione pari a 5 kV/m". Inoltre il limite di esposizione del campo elettrico risulta sempre rispettato esternamente alla recinzione della stazione.**

Si è quindi effettuato il calcolo teorico dei livelli di campo magnetico al fine di determinare le Dpa da applicare alla cabina primaria.

Per il calcolo teorico sono state utilizzate le indicazioni fornite dal DM 29/05/2008: all'interno della cabina primaria sono state considerate solo gli elementi principali quali stalli e sbarre, come già specificato le Distanze di Prima approssimazione relative agli elettrodotti in alta tensione che servono la cabina vengono calcolate in un documento a sé stante.

Il calcolo del campo magnetico è stato effettuato utilizzando il software "Magic" di BEShielding di cui riportiamo in allegato il documento di validazione del software. Il software permette di calcolare i campi magnetici generati da sorgenti di tipo elettrico, quali trasformatori, sistemi di linee elettriche, cabine MT/BT, buche giunti, blindosbarre e impianti elettrici. Il software permette la determinazione delle fasce di rispetto per linee elettriche e cabine MT/BT, secondo quanto previsto dalla Legge Quadro n. 36/2001 (esposizione ai campi magnetici della popolazione) e dal D.Lgs. n. 81/08 (valutazione dei rischi in ambiente lavorativo).

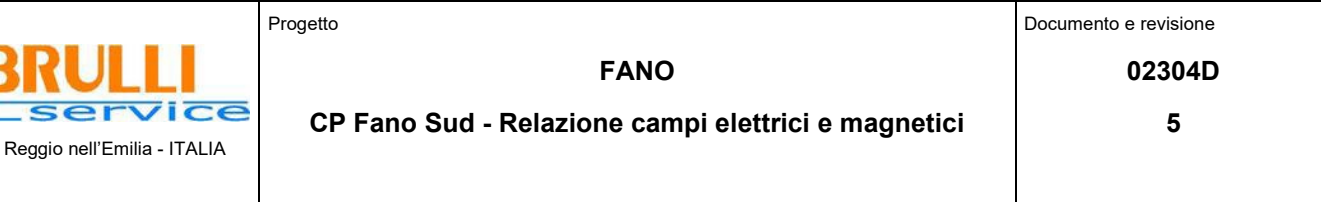

Ē

Permette inoltre di studiare le singole sorgenti (linee elettriche, cavi, sistemi multiconduttori, trasformatori) mediante configurazioni bidimensionali e tridimensionali attraverso l'integrazione della legge di Biot-Savar o lo studio di sistemi complessi, come le cabine elettriche MT/BT, tenendo conto della tridimensionalità delle sorgenti, della loro reale posizione e della sovrapposizione degli effetti delle diverse componenti la cabina.

In generale per poter meglio valutare a priori il valore dell'induzione magnetica nella cabina primaria di trasformazione AT/MT, abbiamo schematizzato la stazione con una griglia di conduttori rettilinei ortogonali fra loro, percorsi da correnti differenti a seconda della sorgente collegata a ogni tratto di linea.

Dalla planimetria riportata in figura 1 e dalla sezione riportate in figura 2 possiamo osservare che gli elementi in tensione sono costituiti dagli stalli trasformatori, dagli stalli linee e dalla sbarra. Nel calcolo delle distanze di prima approssimazione si trascurerà il campo magnetico prodotto dalle linee a media tensione interrate di collegamento tra il quadro MT e i trasformatori e le linee a media tensione interrate in ingresso alla CP, la cui fascia di rispetto è trascurabile come previsto dalla normativa.

Primo passo per realizzare il calcolo dei livelli di campo magnetico è individuare la geometria della stazione, schematizzandola come nella figura 1. In verde sono riportati gli stalli linea, in blu gli stalli trasformatore e in arancione la sbarra di collegamento. I collegamenti dagli stalli alla sbarra (figura 2: 2 e 7) sono conduttori verticali. Il punto di origine (0;0) del sistema è stato definito all'estremità sud-ovest della recinzione dell'impianto.

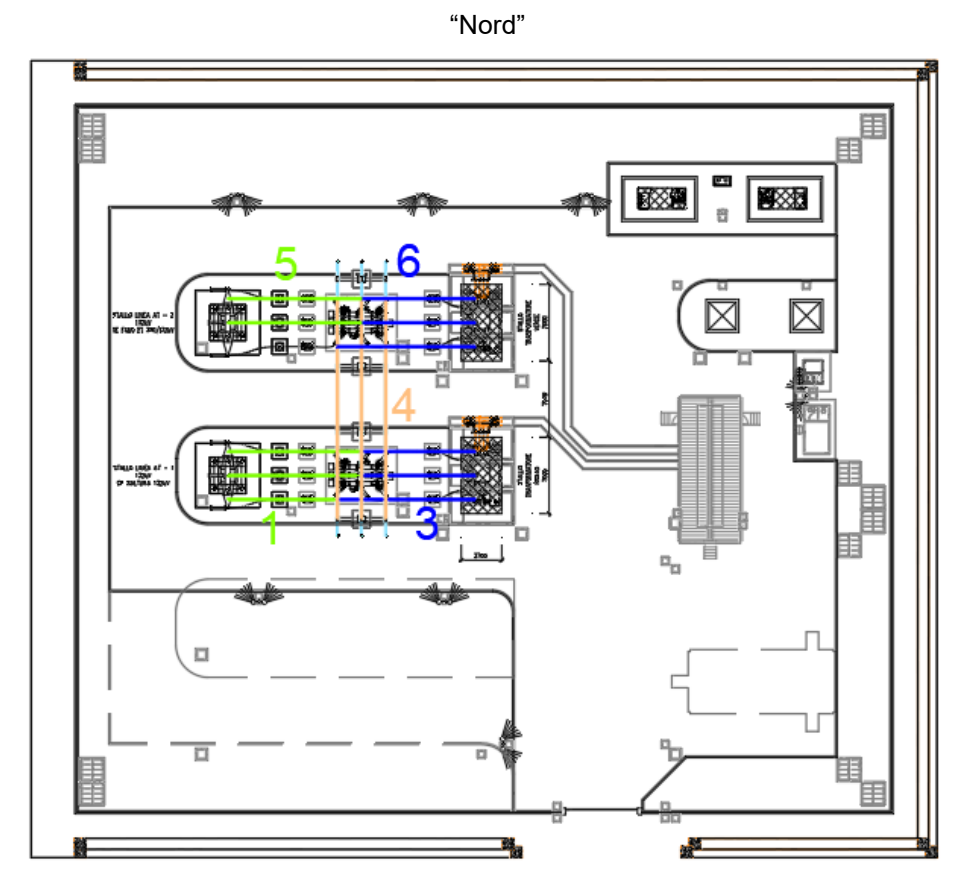

Figura 1 – Planimetria della cabina primaria con individuazione degli elementi attivi

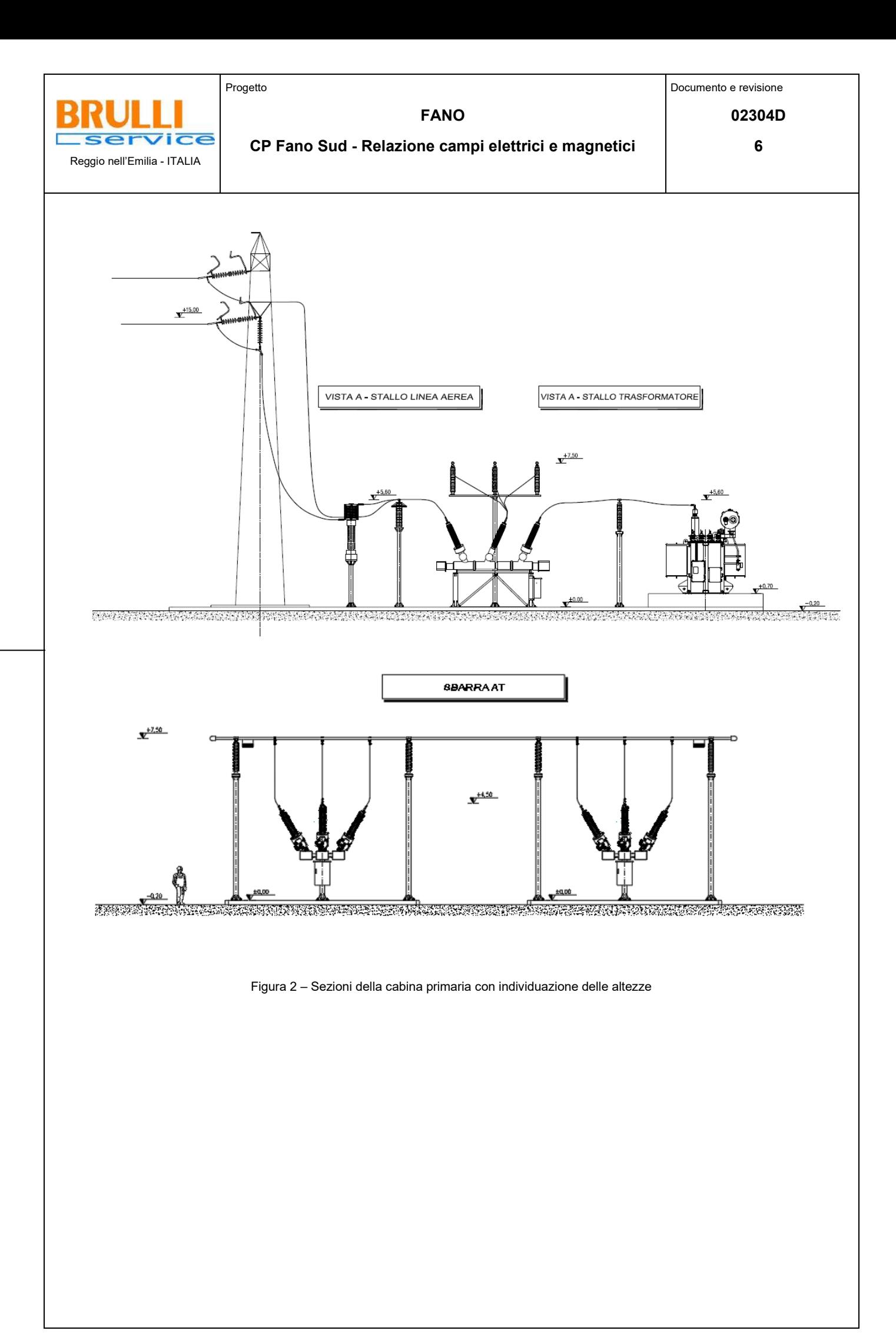

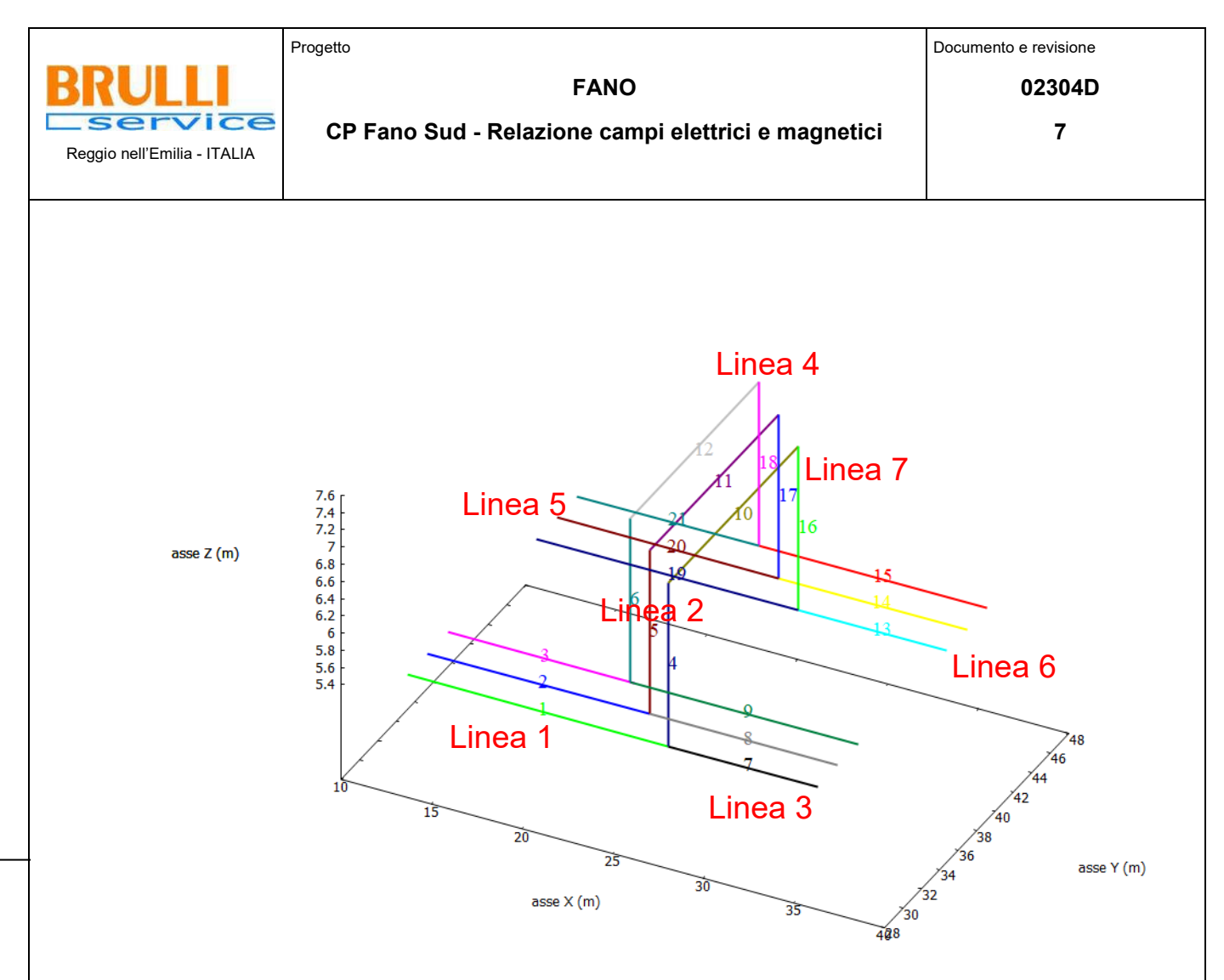

Figura 3 – Schematizzazione degli elementi attivi all'interno del programma di calcolo

### <span id="page-6-0"></span>**3.1 Correnti di calcolo**

Nel calcolo si è considerata la corrente corrispondente alla portata in servizio normale del conduttore di riferimento con sezione di 31,5 mm, come definito dalla norma CEI 11-60, conformemente a quanto disposto dal D.P.C.M. 08/07/2003, come indicato nella seguente tabella:

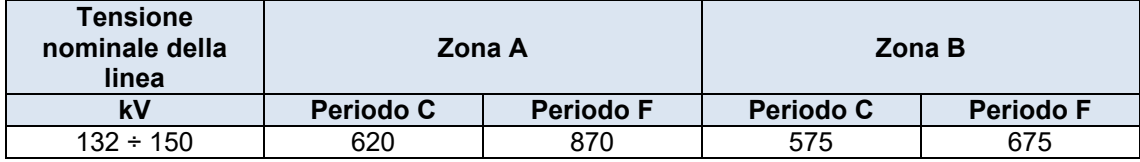

I raccordi all'elettrodotto esistente a 132 kV "Fano ET – CP Saltara" saranno realizzati con conduttore standard bimetallico in alluminio-acciaio del diametro di 31,5 mm. Gli elettrodotti in oggetto essendo localizzati in provincia di Pesaro-Urbino ad una quota di circa 40 m sul livello del mare rientrano in zona A: pertanto la portata in corrente in servizio normale che può circolare su di essi definita dalla norma CEI 11-60 nel periodo invernale è pari a 870 A. La norma CEI 11-60 prevede che le portate di progetto "standard" definite al punto 3.1 e riportate nella tabella sopra, possano essere variate applicando dei fattori correttivi in base alle reali condizioni di progetto delle linee. In particolare, la norma prevede tre condizioni in cui occorre applicare fattori correttivi al calcolo della corrente:

- Quando il parametro di posa è diverso da quello del conduttore di riferimento
- Quando esiste uno squilibrio effettivo tra le campate
- Quando il progetto dell'elettrodotto venga realizzato tenendo conto di franchi maggiorati.

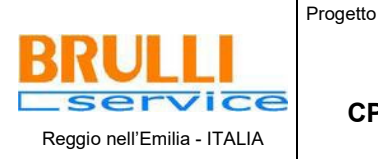

### **FANO**

### **CP Fano Sud - Relazione campi elettrici e magnetici**

Il progetto della CP tiene conto della possibilità che sia richiesto da parte di Terna, quale gestore dei raccordi, che questi siano verificati per il passaggio di 1115 A. Questo comporta che per la verifica delle altezze sul suolo e delle distanze di rispetto venga considerata una temperatura maggiore di quella prevista dalla norma CEI 11-60 e dal DM 21 Marzo 1988 (75 °C anziché 55 °C previsti per la Zona A).

Questo ha portato al fine del calcolo delle Distanze di Prima Approssimazione, ad utilizzare una corrente per i raccordi pari a **1115 A.**

I due trasformatori AT/MT presenti ai capi degli stalli 2 e 6 hanno una potenza nominale di 25 MVA (massima potenza passante per il trasformatore), questo limita la corrente che potrà transitare sugli stalli a **110 A.**

Gli elementi AT della stazione sono progettati per una corrente nominale pari a **1250 A**.

Per schematizzare in maniera puramente teorica e cautelativa il transito delle correnti all'interno della cabina primaria, abbiamo ipotizzato che sulla linea 1 transitino verso la linea 4, 1115 A, sulle linee 2 e 6 circolino sempre verso la linea 4, 110 A, ottenendo una corrente in uscita dagli stalli linea 4 e 5 di 1335 A. Essendo tale condizione puramente teorica, la corrente circolante sulla linea 5 è stata portata a 1250 A in quanto corrente nominale di dimensionamento degli stalli, tale scelta è comunque estremamente cautelativa se si considera che sul raccordo cui andrà a collegarsi non potrà mai circolare una corrente superiore a 1115 A in condizione di normale esercizio.

### <span id="page-7-0"></span>**3.2 Risultati**

I valori di campo magnetico della CP Fano sono calcolati al fine di definire le ampiezze delle fasce di prima approssimazione da applicarsi al perimetro. Tali valori sono desunti nell'ipotesi cautelativa che gli impianti afferenti alla cabina funzionino alla massima potenza concessa dai trasformatori installati, che ad oggi è più del doppio di quanto complessivamente in progetto.

Riportiamo nel seguito le mappe dei campi magnetici prodotti sul piano y-z sul lato nord della recinzione della cabina da cui si desumono le altezze che in cui si rileva il campo magnetico maggiore.

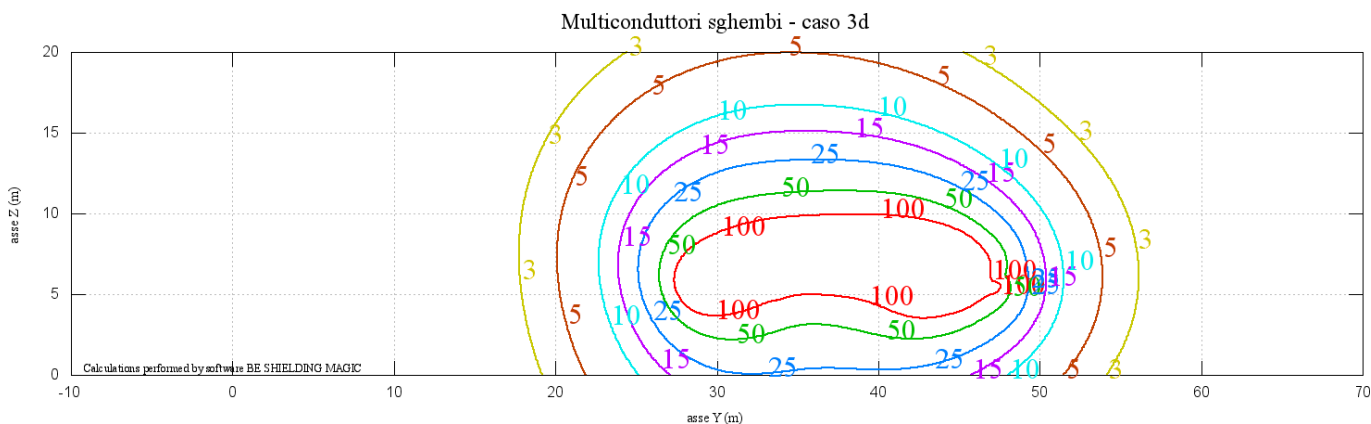

Figura 4 –Livelli di campo magnetico sul piano YZ in corrispondenza della sbarra

Nella immagine seguente riportiamo le curve di isolivello del campo magnetico generato ad una altezza dal suolo di 2, 4, 5, 7 e 10 metri dal suolo dove si ha il campo magnetico maggiore e che permettono di calcolare la Dpa della Cabina Primaria.

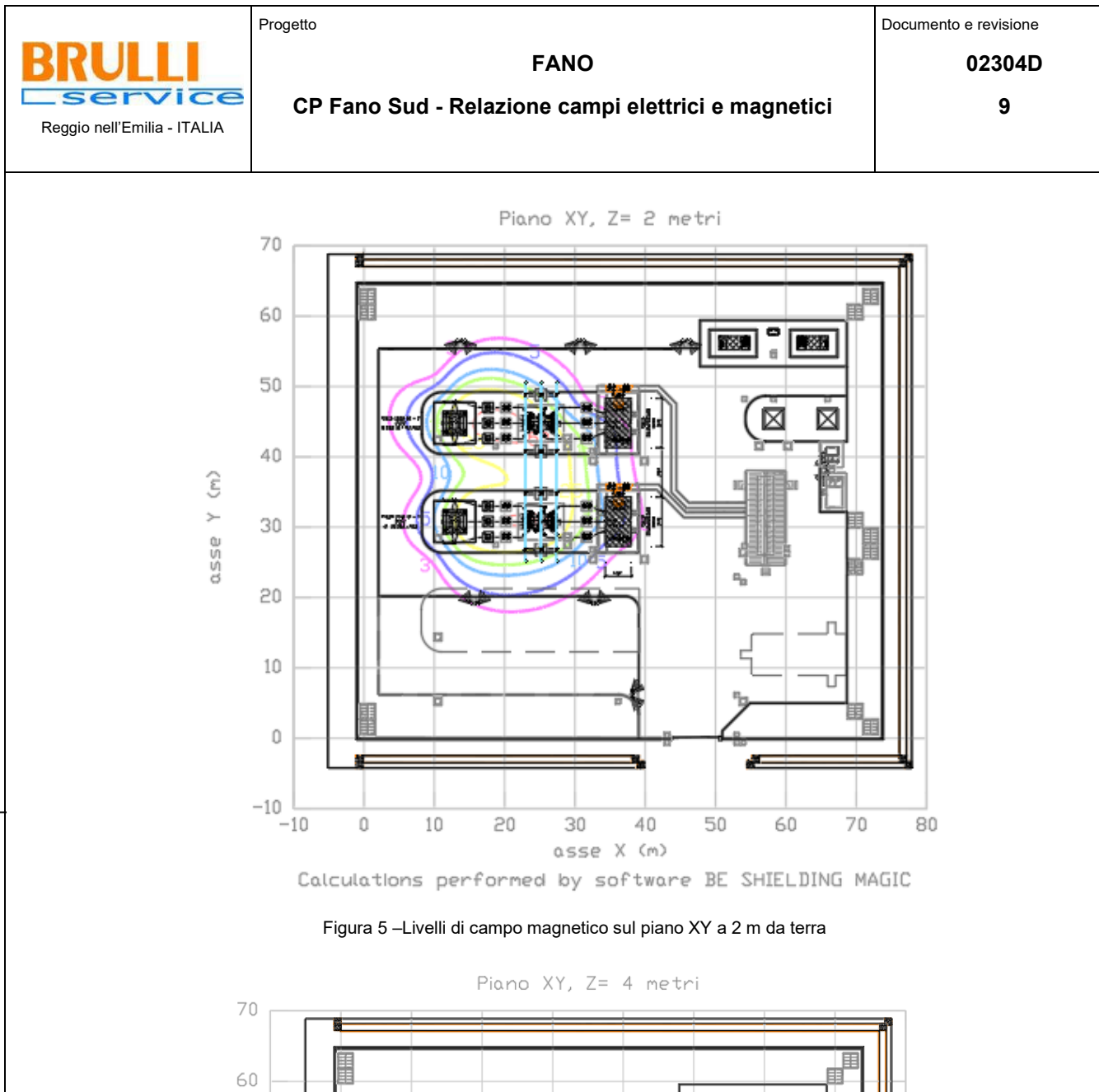

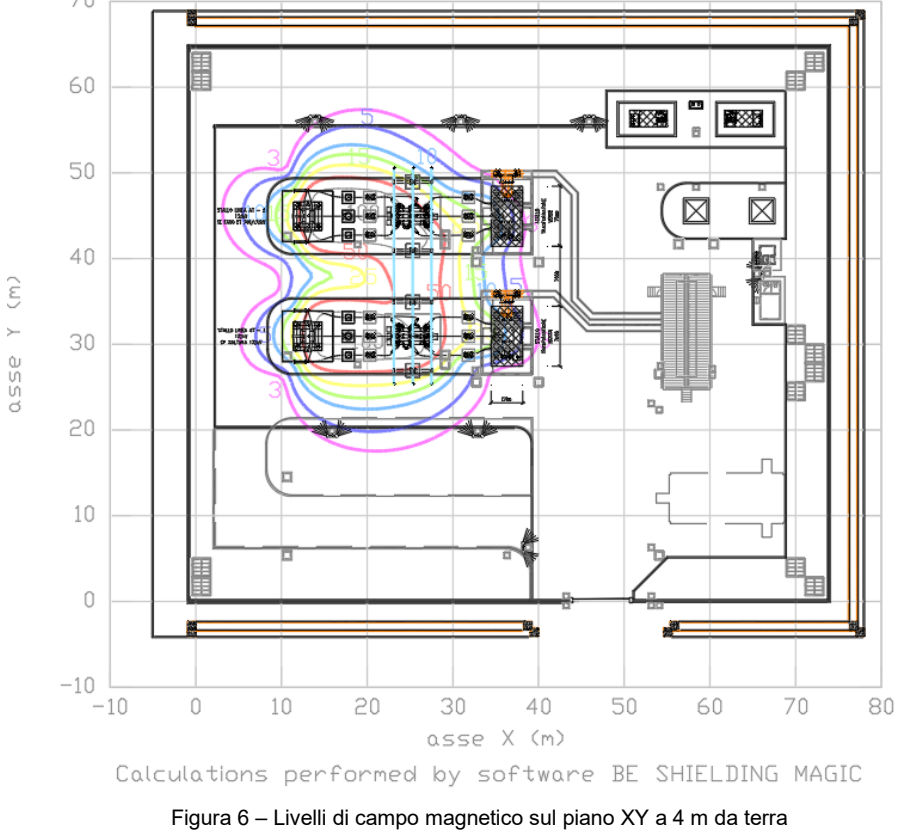

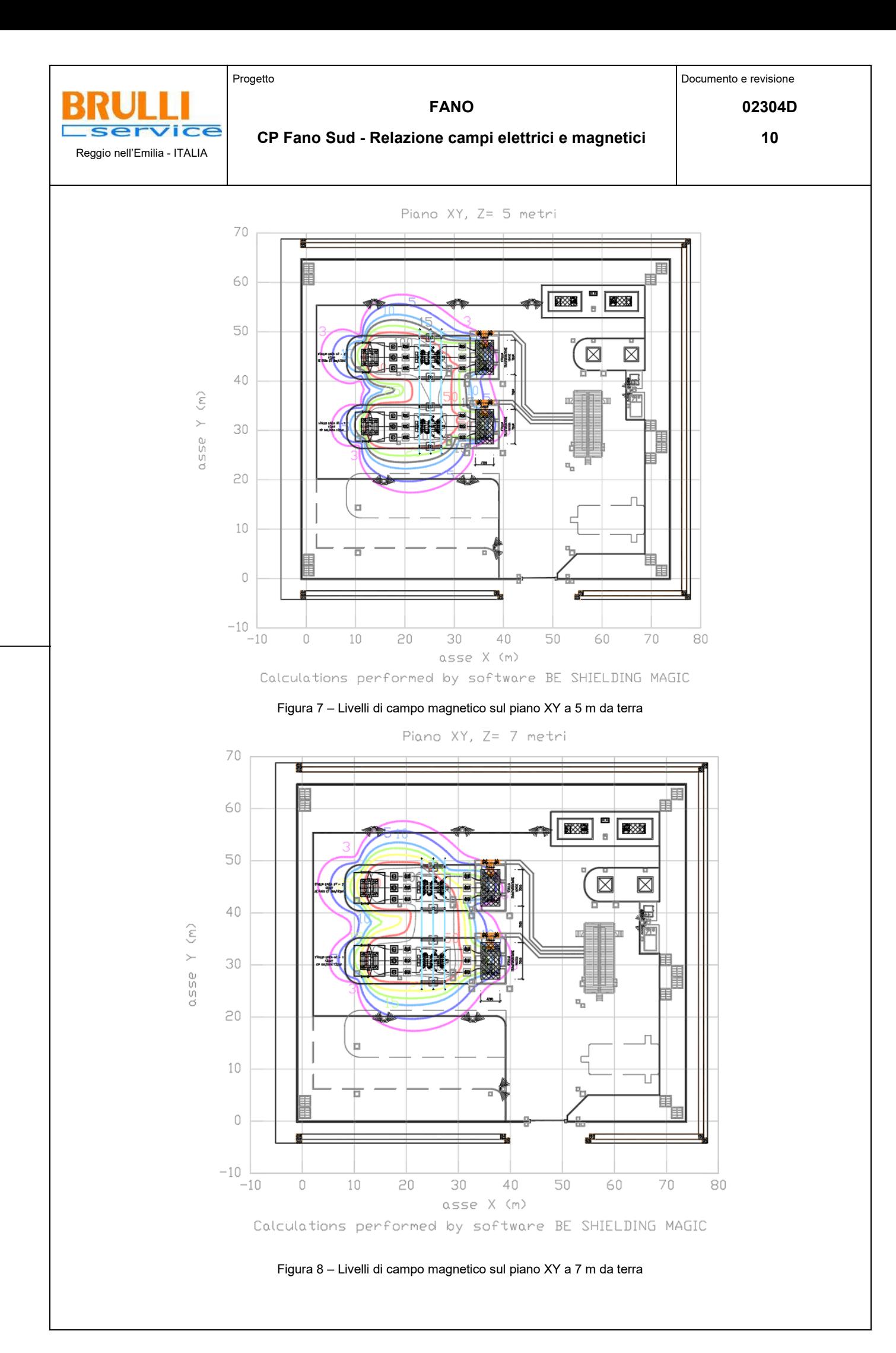

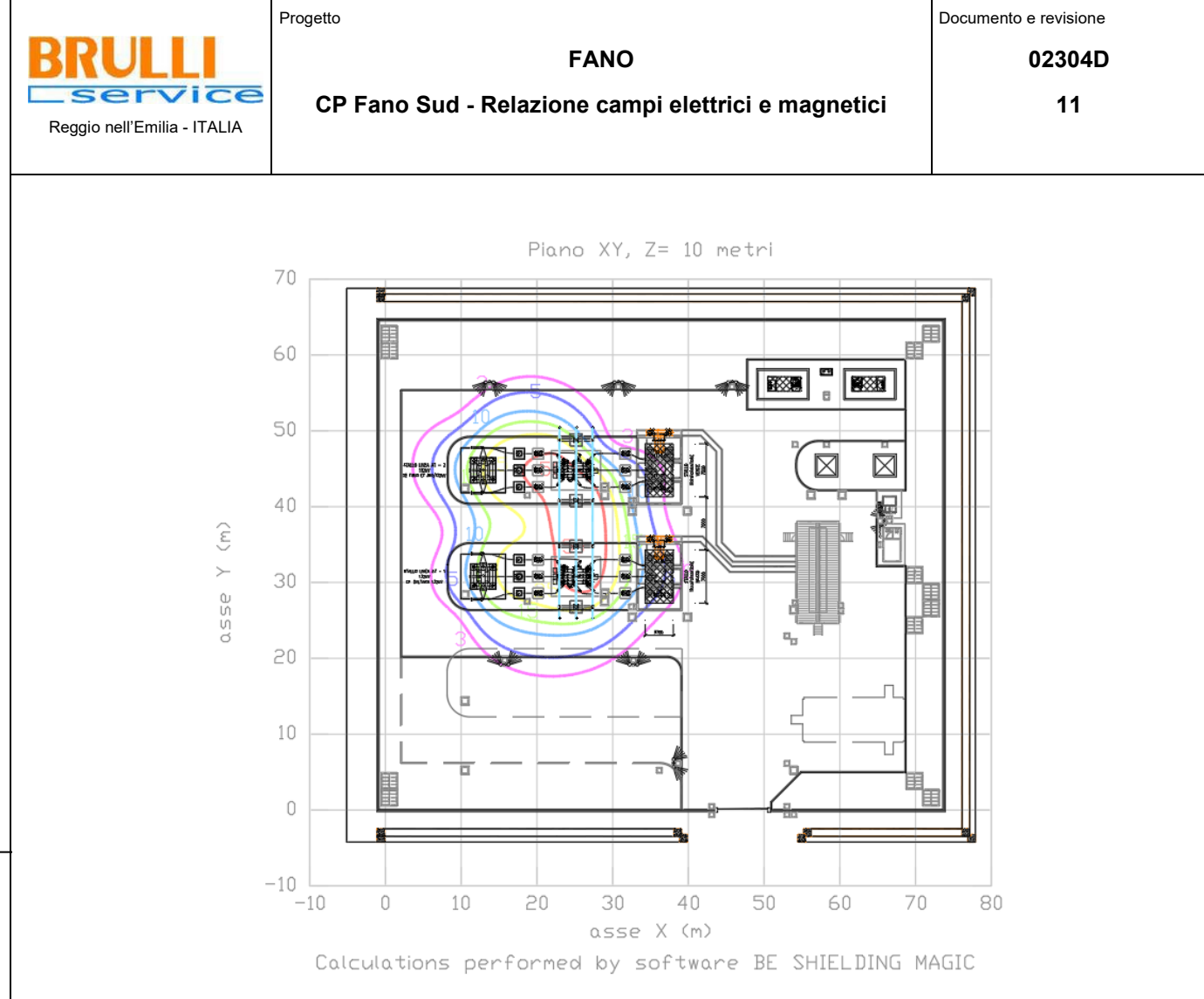

Figura 9 – Livelli di campo magnetico sul piano XY a 10 m da terra

Dai risultati delle simulazioni sopra riportate si evince che esternamente ai confini della stazione elettrica il campo magnetico è sempre inferiore al valore di qualità di 3 µT. Non risulta pertanto necessario applicare Dpa. Ricordiamo che agli elettrodotti a media tensione collegati alla cabina primaria non viene applicata apposita Dpa come previsto dal DM 29/05/2008, perché realizzati in cavo interrato.

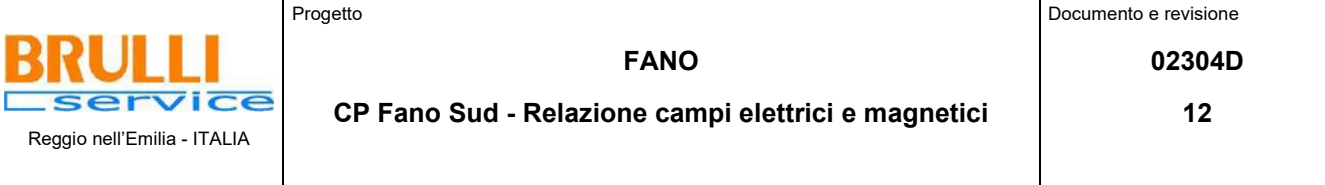

#### <span id="page-11-0"></span>4 CONCLUSIONI

Il DPCM 8 Luglio 2003 fissa i limiti di esposizione per la popolazione ai campi elettrici e magnetici generati da elettrodotti alla frequenza di rete (50Hz). Tali limiti sono pari a 100 µT, 10 µT e 3 µT rispettivamente come limite di esposizione, valore di attenzione e obiettivo di qualità: gli ultimi due sono validi per esposizioni superiori alle 4 ore / giorno. In base alla definizione del DM del 29 Maggio 2008, occorre applicare la Dpa alle stazioni elettriche, alle cabine primarie e secondarie e agli elettrodotti ad esse collegati.

La cabina primaria in oggetto ha la funzione di connettere un lotto di tre parchi fotovoltaici alla rete elettrica nazionale mediante raccordi sull'elettrodotto esistente "Fano ET – CP Saltara".

Dalle simulazioni effettuate, in base alle linee guida sul calcolo delle fasce di prima approssimazione è stato rilevato il rispetto del valore di qualità di 3  $\mu$ T già sul perimetro della stessa. Non occorre quindi applicare una distanza di prima approssimazione al perimetro della cabina primaria.

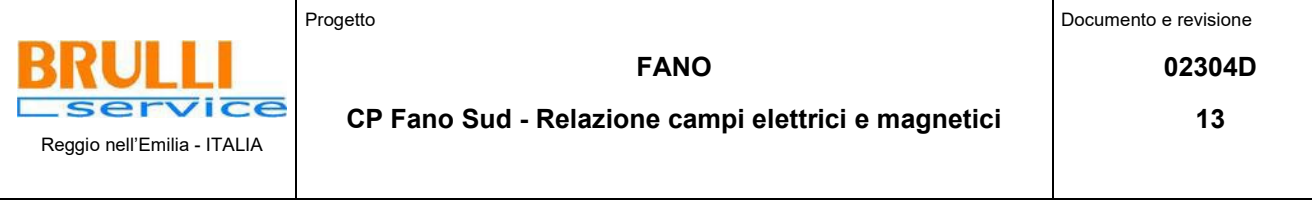

**Allegato 1: Documento di Validazione**

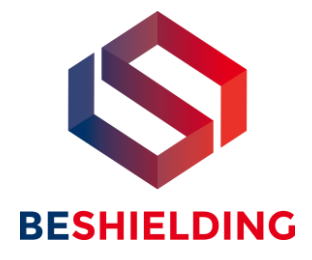

# **Documento di Validazione**

# **Algoritmi di calcolo del software MAGIC®** (**MAG**netic **I**nduction **C**alculation)

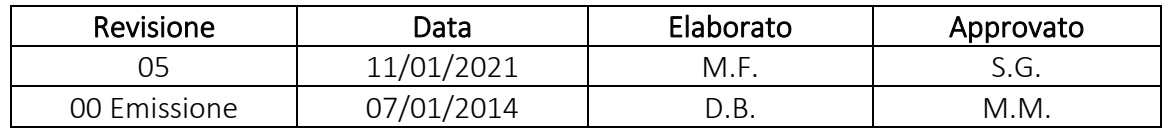

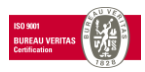

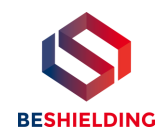

# **Sommario**

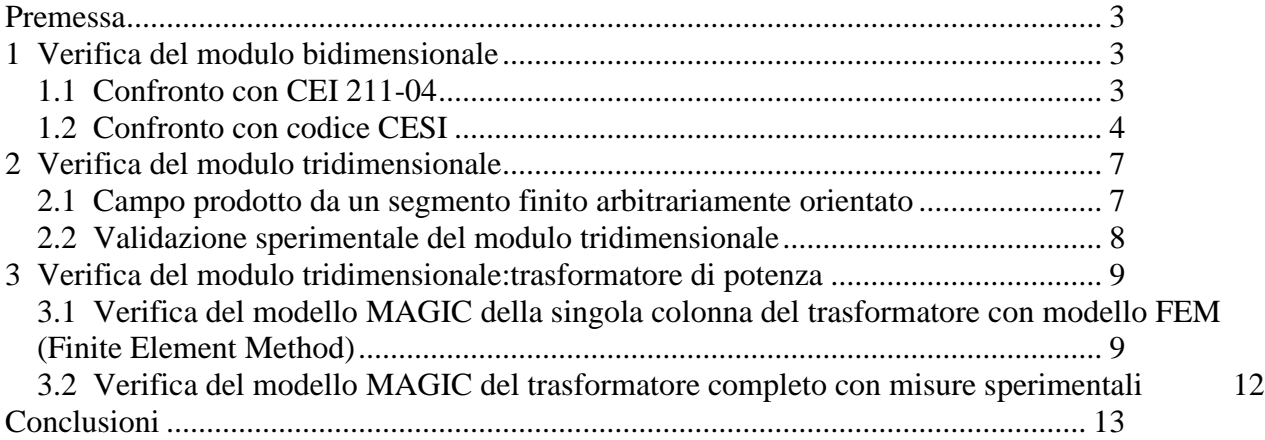

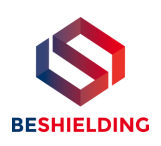

## **Premessa**

Il presente documento riporta le verifiche funzionali del software MAGIC® attraverso il confronto con software già esistenti e di comprovata validità e con rilievi sperimentali. Il confronto si sviluppa in tre parti:

- 1) verifica del modulo bidimensionale
- 2) verifica del modulo tridimensionale
- 3) verifica del modulo tridimensionale di configurazioni impiantistiche con particolar riferimento al trasformatore di potenza

Le principali caratteristiche del software MAGIC® sono:

- a) software bi-tridimensionale
- b) integrazione della formula di Biot-Savart
- c) dominio infinito (nessuna condizione al contorno necessaria)
- d) trascurati effetti di mitigazione del campo dovuto a schermatura di fatto (analisi conservativa)
- e) sovrapposizione degli effetti
- f) analisi in regime simbolico (calcolo dei moduli e delle fasi)

Il software è stato sviluppato da tecnici specializzati con la collaborazione e la supervisione di docenti e ricercatori del Politecnico di Torino – Dipartimento Energia (prof. Aldo Canova e Ing. Luca Giaccone).

# **1 Verifica del modulo bidimensionale**

La verifica del modulo bidimesionale è stata condotta mediante confronto con la formulazione analitica, come indicato dalla CEI 211-04, e mediante confronto con un codice di calcolo sviluppato dal CESI.

### *1.1 Confronto con CEI 211-04*

Una possibile validazione del programma utilizzato può essere effettuata confrontando il campo calcolato con il programma stesso e quello calcolato per via analitica, secondo le norma CEI 211-4 paragrafo 4.3, su di un caso in cui questa seconda procedura è applicabile in modo esatto. Tale caso si riferisce ad un sistema di conduttori rettilinei, paralleli e indefiniti.

Sotto queste ipotesi l'induzione magnetica B è data dall'espressione:

$$
\overline{\mathbf{B}} = \frac{\mu_0}{2\pi} \sum_{k=1}^{N} \frac{\overline{I}_k}{d_k} \overline{u}_I \rtimes \overline{u}_r
$$
 (1)

in cui N è il numero dei conduttori, d è la distanza tra il conduttore k-esimo e il punto di calcolo; i versori  $\bar{u}_I$  e  $\bar{u}_r$  indicano, rispettivamente, il verso della corrente e della relativa normale; x indica il prodotto vettoriale.

In particolare è stato analizzato il caso, che verrà riportato successivamente, relativo ad una linea a doppia terna su semplice palificazione con corrente di 310 A. Come si può osservare dalla figura 1, le due curve sono praticamente coincidenti.

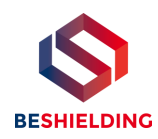

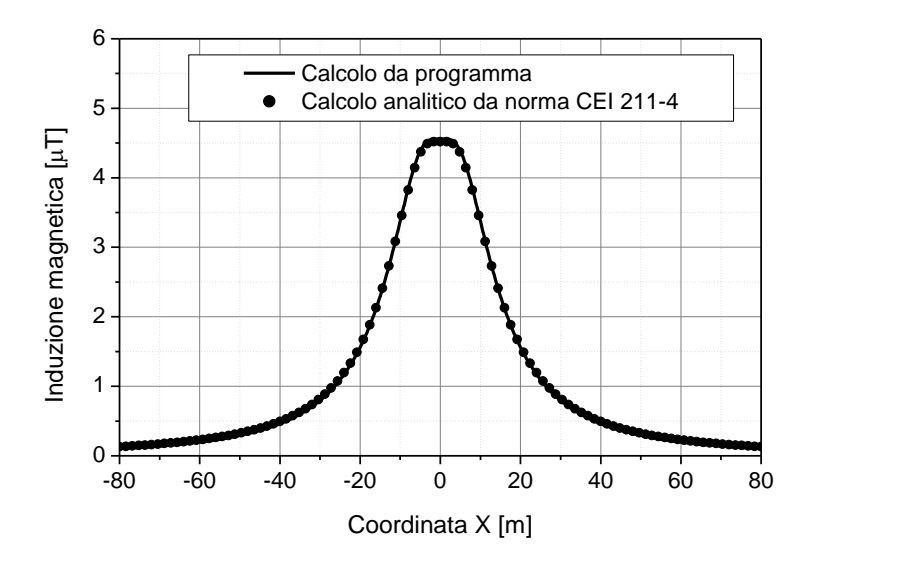

**Figura 1: Induzione magnetica al suolo in prossimità di una linea aerea a doppia terna su semplice palificazione con corrente di 310: confronto tra MAGIC® e formula analitica CEI 211-4**

### *Come si può osservare il profilo di induzione magnetica ottenuto dal software MAGIC***®** *coincide esattamente con i punti calcolati mediante la formula analitica CEI 211-4.*

### *1.2 Confronto con codice CESI*

L'analisi del campo magnetico prodotto è stata condotta su due terne trifase di cavi affiancate. Le sezioni di affiancamento riguardano (Fig. 2):

- Buca giunti (interasse 70 cm e livello di interramento pari a 1.25 m)
- Formazione piana (interasse 35 cm e livello di interramento pari a 1.25 m)
- Distanza tra le due terne: 4m

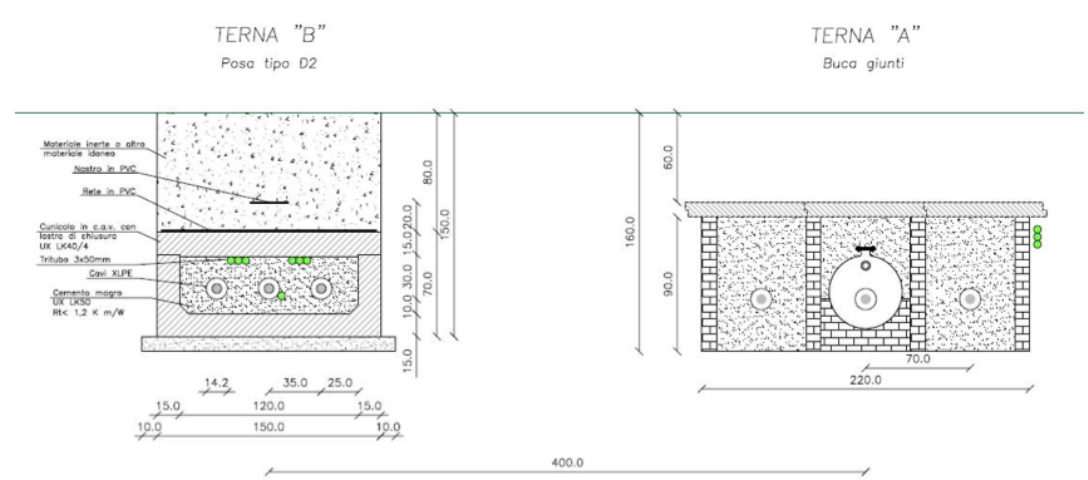

**Figura 2: Affiancamento tra due linee interrate AT**

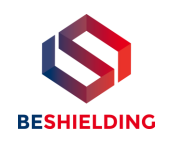

Condizioni di carico e relazioni di fase:

- Terna B: leff =  $1500$  A (RST)
- Terna A:  $left = 1500$  A (TSR)

La configurazione analizzata mediante il codice sviluppato dal CESI porta alla distribuzione di campo riportata in Figura 3.

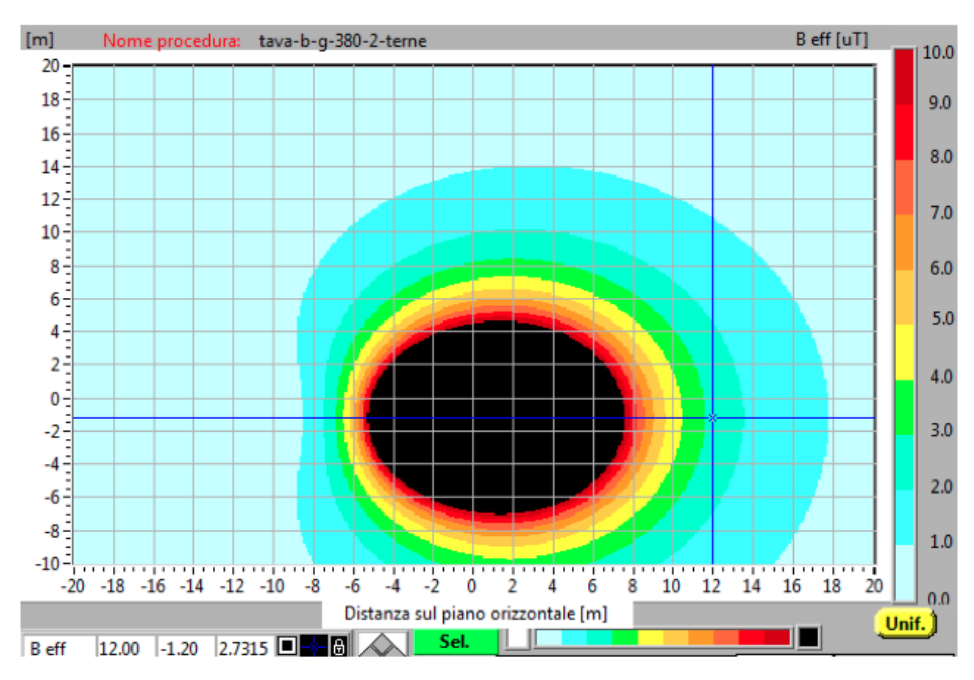

**Figura 3: Mappa cromatica delle induzioni magnetiche calcolata mediante software CESI**

La stessa configurazione è stata analizzata mediante il codice MAGIC® e può essere studiata attraverso due possibili funzioni messe a disposizione dal software:

- Terne parallele
- Multiconduttori 2D

In questo documento verrà utilizzato il Multiconduttore 2D (Fig. 4) che permette di definire un sistema di N conduttori posizionati arbitrariamente in cui viene applicata una corrente arbitraria.

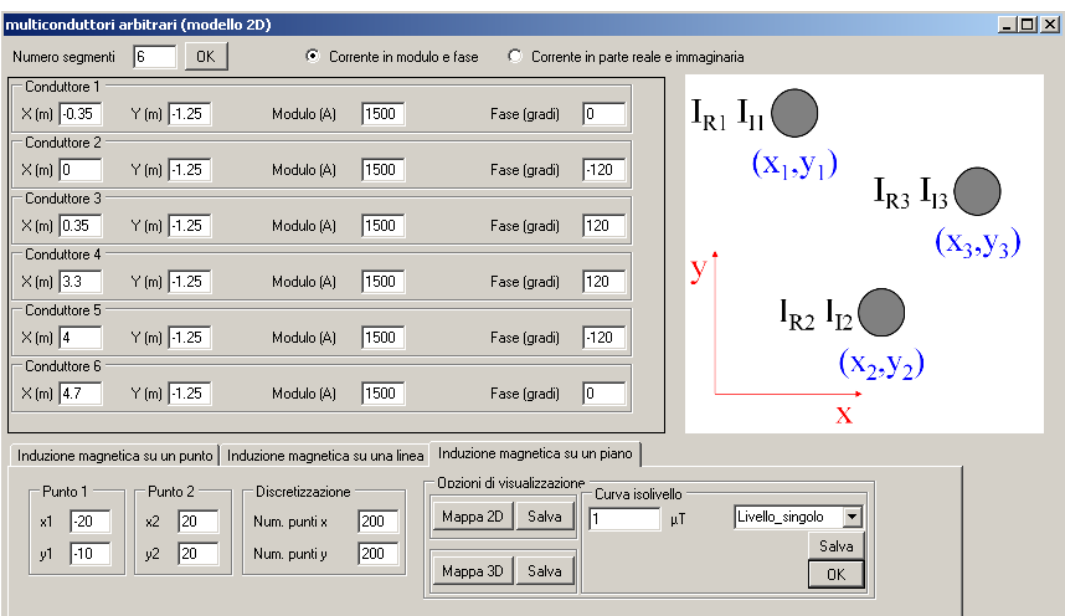

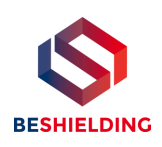

#### **Figura 4:Schermata di ingresso modulo "multiconduttori arbitrari (modello 2D)": dati definizione geometria e sorgenti**

Nella seguente Fig. 5 è riportata la "geometria" del sistema che può essere visualizzata al termine dell'inserimento dati.

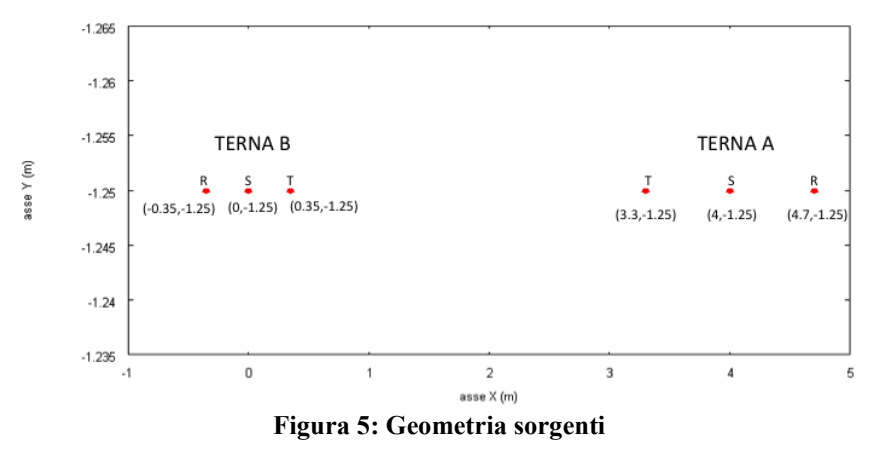

In Fig. 6 è riportata la mappa cromatica dell'induzione magnetica ottenuta dal software MAGIC® (valori in microT):

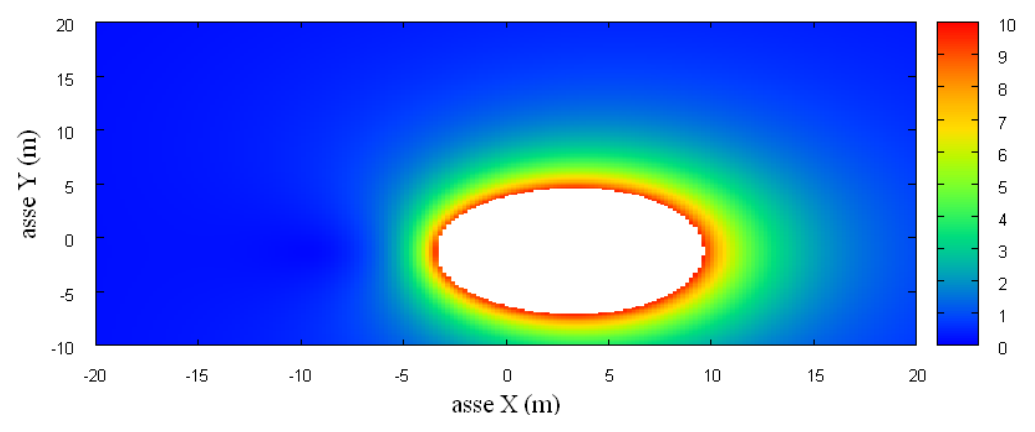

**Fig. 6: Mappa cromatica dell'induzione magnetica ottenuta dal software MAGIC® (valori in microT):** In Fig. 7 sono riportate le linee isolivello dell'induzione magnetica (1, 3, 10, 100 microT) visualizzabili dal software MAGIC®.

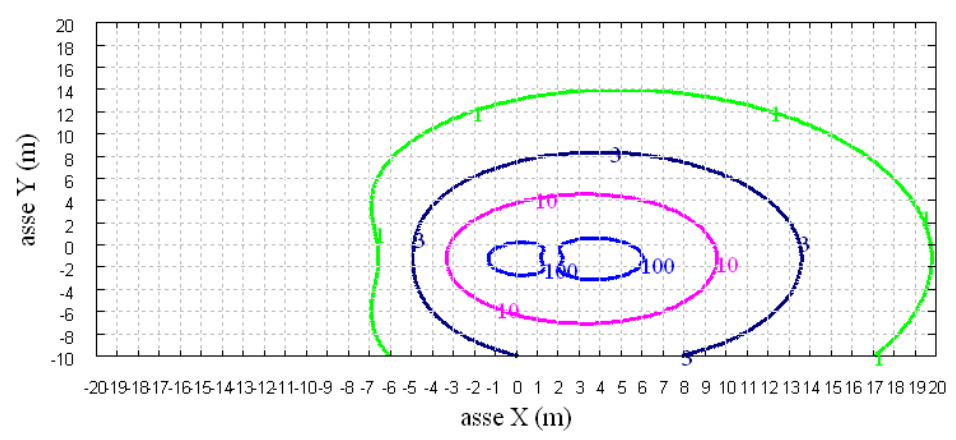

**Fig. 7 Linee isolivello dell'induzione magnetica (1, 3, 10, 100 microT) da software MAGIC®.**

*Come si può osservare le mappe cromatiche dei due modelli risultano essere in perfetto accordo.*

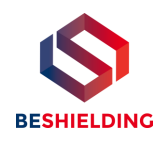

# **2 Verifica del modulo tridimensionale**

Il modulo tridimensionale del MAGIC® si basa principalmente sull'integrazione della formula di Biot-Savart:

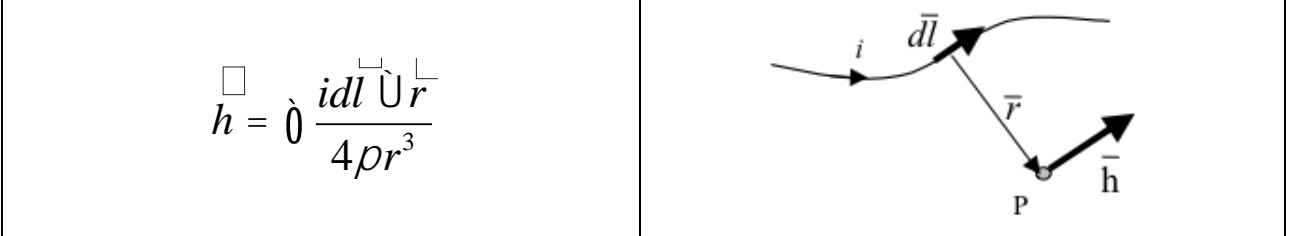

Nelle configurazioni impiantistiche si ha spesso a che fare con fasci di cavi che il cui profilo copre percorsi approssimabili con buona precisione a delle spezzate tridimensionali. Ogni spezzata è quindi modellabile mediante una successione di segmenti opportunamente orientati nello spazio. Ne consegue che, sapendo valutare il campo di un segmento arbitrariamente orientato nello spazio, è possibile calcolare il campo prodotto da un fascio di cavi mediante la sovrapposizione degli effetti di tutti i segmenti costituenti il fascio.

### *2.1 Campo prodotto da un segmento finito arbitrariamente orientato*

Si consideri il segmento rappresentato nella Fig. 8.

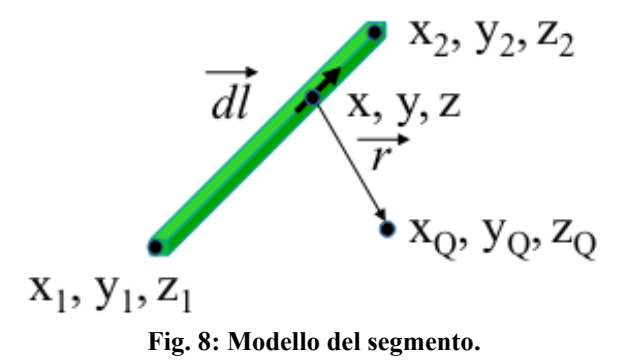

L'equazione del segmento in forma parametrica diventa la seguente:

 $\int x = x_1 + (x_2 - x_1) t$  $\int y = y_1 + (y_2 - y_1) t$  $\int \overline{z} = z_1 + (z_2 - z_1) t$ ï ï Si consideri inoltre che:  $\vec{r} = (x_Q - x) \vec{a_x} + (y_Q - y) \vec{a_y} + (z_Q - z) \vec{a_z}$  $dl = dx\ddot{a_x} + dy\ddot{a_y} + dz\ddot{a_z}$ 

Facendo le opportune sostituzioni, la formula di Biot-Savart può essere risolta conducendo ad una formula chiusa per il calcolo delle tre componenti di campo *Hx*, *H<sup>y</sup>* e *H<sup>z</sup>* (ovvero *Bx*, *B<sup>y</sup>* e *Bz*). L'integrazione, sebbene sia macchinosa e porti ad espressioni analitiche poco compatte, può essere semplicemente risolta mediante l'utilizzo di un processore simbolico. Per tutti i dettagli circa l'integrazione si consideri la seguente referenza:

*Canova A.; F. Freschi; M. Repetto; M. Tartaglia, (2005), Description of Power Lines by Equivalent Source System. In: COMPEL, vol. 24, pp. 893-905. - ISSN 0332-1649*

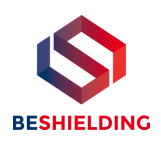

### *2.2 Validazione sperimentale del modulo tridimensionale*

In Fig. 9 viene rappresentata una spira costituita da 4 conduttori rettilinei che ben rappresenta una sorgente di tipo tridimensionale.

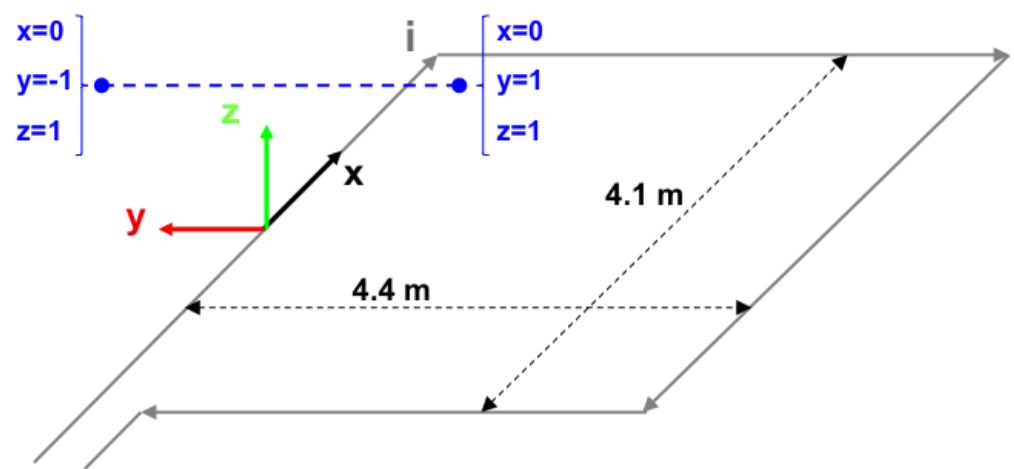

**Fig. 9: Schema di spira quadrata.**

Nella stessa immagine viene rappresentata una linea di confronto con le seguenti caratteristiche:

- È posta a 1 m da terra  $\rightarrow$  z = costante = 1 m
- Si estenda lungo l'asse  $y \rightarrow x = \text{costante} = 0 \text{ m}$
- E' lunga due metri:  $\rightarrow$  y minimo = -1 m, y massimo = 1 m

Su tale linea di confronto sono state eseguite delle misure sperimentali mediante sistema composto da sonda PMM-EHP50 C le cui caratteristiche sono riportate nel seguente elenco:

- Range di frequenze 5Hz 100 kHz
- Range di campo elettrico 0.01 V/m 100 kV/m
- Range di campo magnetico 1 nT 10 mT
- Risoluzione 0.01 V/m 1 nT
- Tempo di campionamento 30, 60 sec
- Massima acquisizione 1600 ore con acquisizione ogni 60 sec.
- SPAN 100, 200,500 Hz, 1 kHz, 2 kHz, 10 kHz, 100 kHz

Viene infine eseguito il confronto tra misure sperimentali e calcolo eseguito mediante software MAGIC®. I risultati di confronto sono riassunti nella seguente figura.

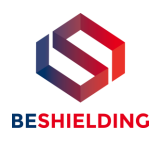

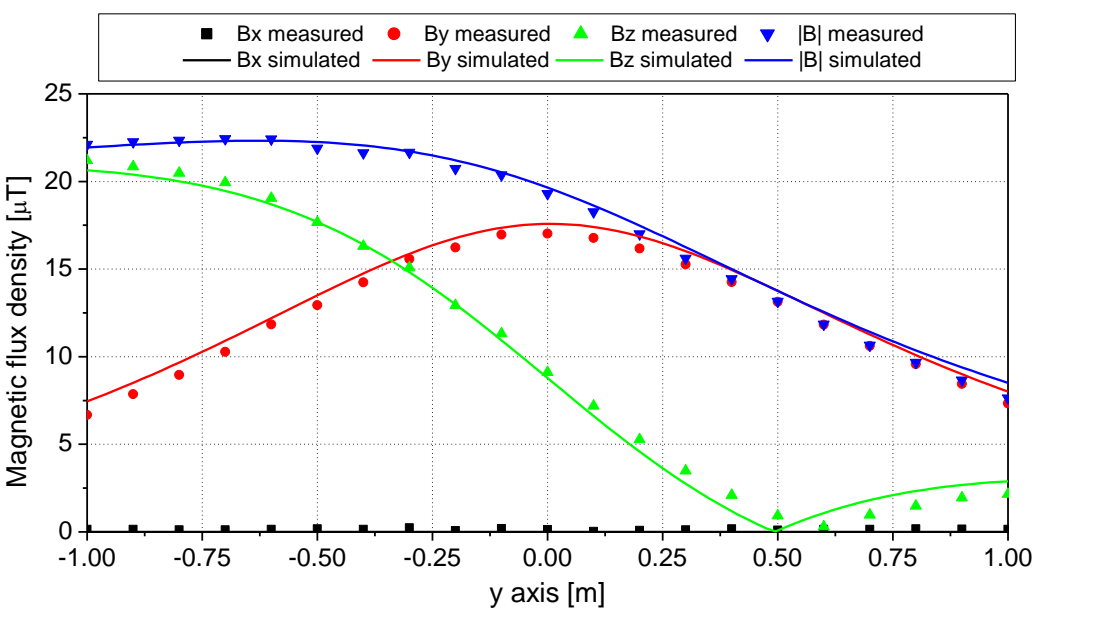

**Fig. 10: Induzione magnetica misurata e calcolata mediante software MAGIC®.**

*Si dimostra quindi che le misure sperimentali sono in perfetto accordo con il modello implementato nel software MAGIC®.*

# **3 Verifica del modulo tridimensionale:trasformatore di potenza**

In questa sezione vengono riportati i principali risultati ottenuti utilizzando il software MAGIC® nella simulazione dei campi generati da un trasformatore in resina (il trasformatore in olio rappresenta una situazione semplificata rispetto a quello in resina).

La validazione è condotta in due step:

- Verifica del modello MAGIC della singola colonna del trasformatore con modello FEM (Finite Element Method)
- Verifica del modello MAGIC del trasformatore completo con misure sperimentali

Maggiore dettaglio sui confronti sono riportati nella seguente referenza:

*A. Canova, L. Giaccone, M. Manca, R. Turri, P. Casagrande, "Simplified power transformer models for environmental magnetic impact analysis", 2° Int. Conf. on EMF-ELF, Paris, 24- 25 Marzo 2011.*

### *3.1 Verifica del modello MAGIC della singola colonna del trasformatore con modello FEM (Finite Element Method)*

MAGIC® propone due diversi modelli per il trasformatore: il primo di tipo semplificato e valido a partire da circa 0.5-1m dal trasformatore, il secondo più rigoroso valido anche a piccole distanze dal trasformatore. Nel seguito i due modelli verranno indicati come Modello 1 e Modello 2.

Un primo confronto tra i due modelli è stato effettuato con un codice agli elementi finiti (FEMM) di tipo assialsimmetrico. In Figura 11 sono riportate le principali dimensioni del caso analizzato: avvolgimento primario e secondario di un trasformatore di 630 kVA in resina e l'indicazione delle linee di calcolo.

Nei calcoli che seguono i due avvolgimenti sono caratterizzati dalle stesse amperspire in opposizione (N1\*I1=N2\*I2) e verranno considerate, come sorgenti, le correnti nominali.

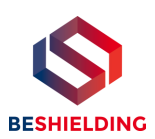

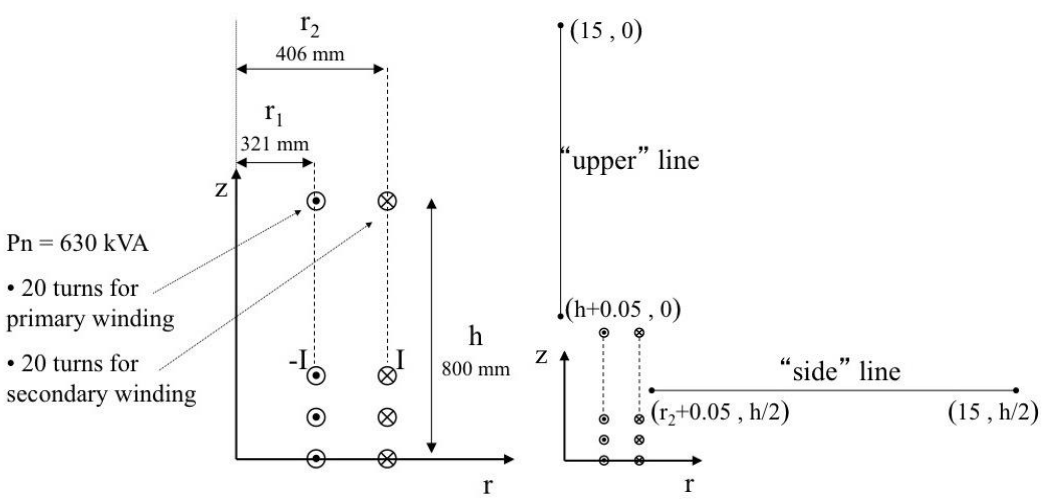

**Fig. 11. Geometria del sistema (1) e linee di calcolo (2)**

Le Fig. 12 e 13 mostrano, rispettivamente, i valori di induzione magnetica lungo la linea ad 1m dal lato degli avvolgimenti e lungo la linea ad 1.5 m sopra gli avvolgimenti. Le figure mettono a confronto il "modello 1 e 2" ed il calcolo, assunto come riferimento, effettuato mediante codice FEM.

*Si può osservare un ottimo accordo tra i "modelli 1 e 2" adottati nel MAGIC® lungo entrambe le linee mentre per distanze inferiori al metro il modello semplificato, con particolare riferimento al campo lungo la linea verticale, risulta portare a delle discrepanze significative. Per tali distanze e pertanto conveniente utilizzare il "modello 2" che risulta più accurato a spese di un maggiore peso computazionale (nell'ordine comunque delle decine di secondi).*

I modelli inseriti nel MAGIC® sono inoltre confrontati con il modello proposto da un altro software commerciale (EFC-400) che verrà denominato "Modello 3". Tale modello è basato sull'ipotesi che il campo magnetico disperso, essendo correlato con la reattanza di dispersione del trasformatore, risulta quantitativamente correlato alla tensione di corto circuito. Il modello proposto da EFC-400 è quindi costituito da un unico avvolgimento (che sintetizza il primario ed il secondario) percorso da una corrente ridotta, rispetto alla corrente nominale, secondo la seguente formula:

$$
I = I_R \cdot \frac{V_{sc} \%}{100} \tag{14}
$$

in cui *I<sup>R</sup>* è la corrente nominale (di primario o secondario) e *VSC* è la tensione di cortocircuito percentuale. Può essere utilizzata la corrente di primario o di secondario (*IR1 o IR2*) e corrispondentemente occorre considerare le spire di primario o secondario (*N<sup>1</sup> e N2*).

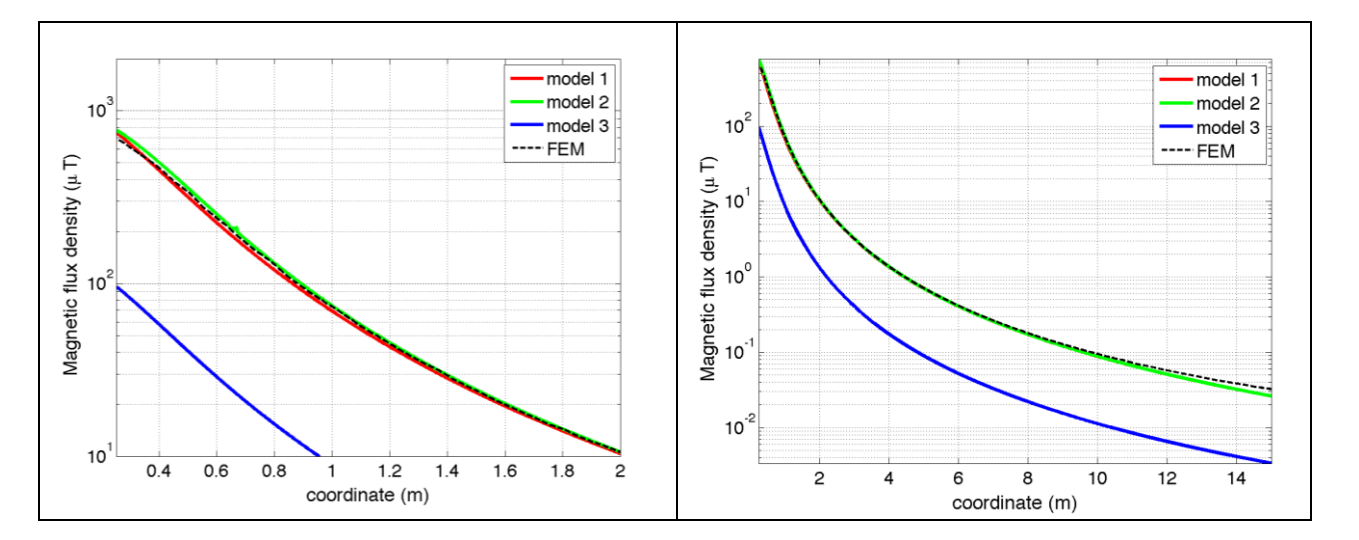

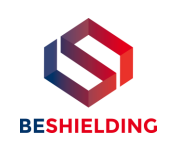

#### **Fig. 12. Induzione magnetica lungo la linea laterale**

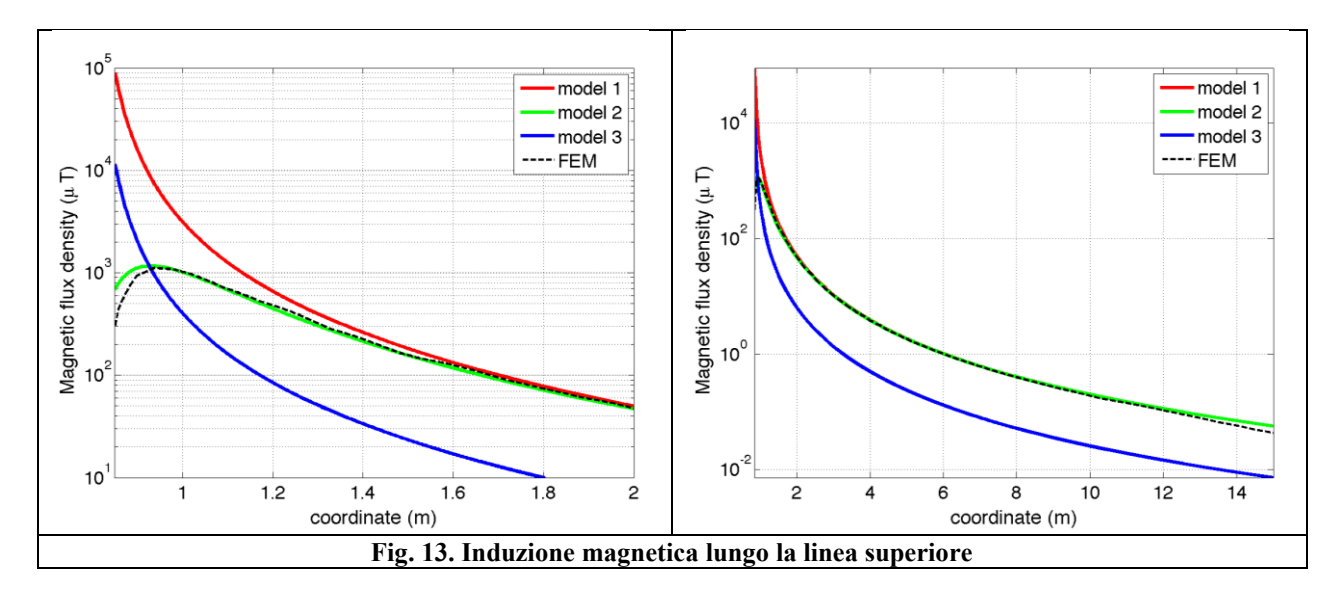

Come si può osservare dai profili di induzione magnetica il modello 3 risulta scarsamente idoneo a modellare i due avvolgimenti concentrici di primario e secondario.

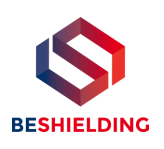

### *3.2 Verifica del modello MAGIC del trasformatore completo con misure sperimentali*

In questo paragrafo il modelli vengono confrontati con dati sperimentali. Il caso analizzato si riferisce ad un trasformatore in resina da 630 kVA, 15kV/400V, funzionante in condizioni di corto circuito (Fig. 14). Il trasformatore viene alimentato con una tensione che fa circolare negli avvolgimenti una corrente pari al 42% della corrente nominale, si ha quindi 10.4 A di primario (lato MT) e 390 A di secondario (lato BT). Il modello del trasformatore risulta quindi completo e costituito da tutti gli avvolgimenti delle tre fasi.

Le linee di calcolo S1 ed S2 (Fig. 15) sono poste ad 1.5m dal piano di appoggio del trasformatore. E' importante sottolineare che il contributo dei terminali di BT influisce significativamente il campo magnetico ambientale, specialmente nella direzione S1. Pertanto, l'introduzione di tali sorgenti addizionali agli avvolgimenti porta ad una riduzione degli scostamenti tra i vari modelli.

In Fig. 16 e 17 sono riportati i confronti tra le induzioni magnetiche, lungo le linee S1 ed S2, misurate e calcolate con i diversi modelli.

*Come si può osservare, in particolare per la linea S2 (dove il contributo delle connessioni è trascurabile) il modello 1 ed il modello 2 approssimano in modo soddisfacente i dati sperimentali.*

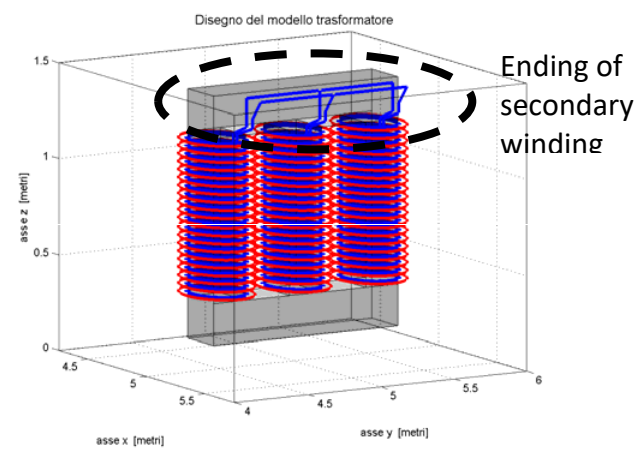

**Fig. 14: Connessioni elettriche considerate al lati BT. Fig. 15: Linee di calcolo S1 ed S2**

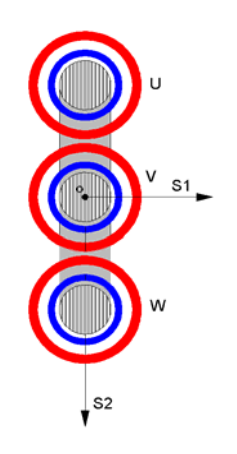

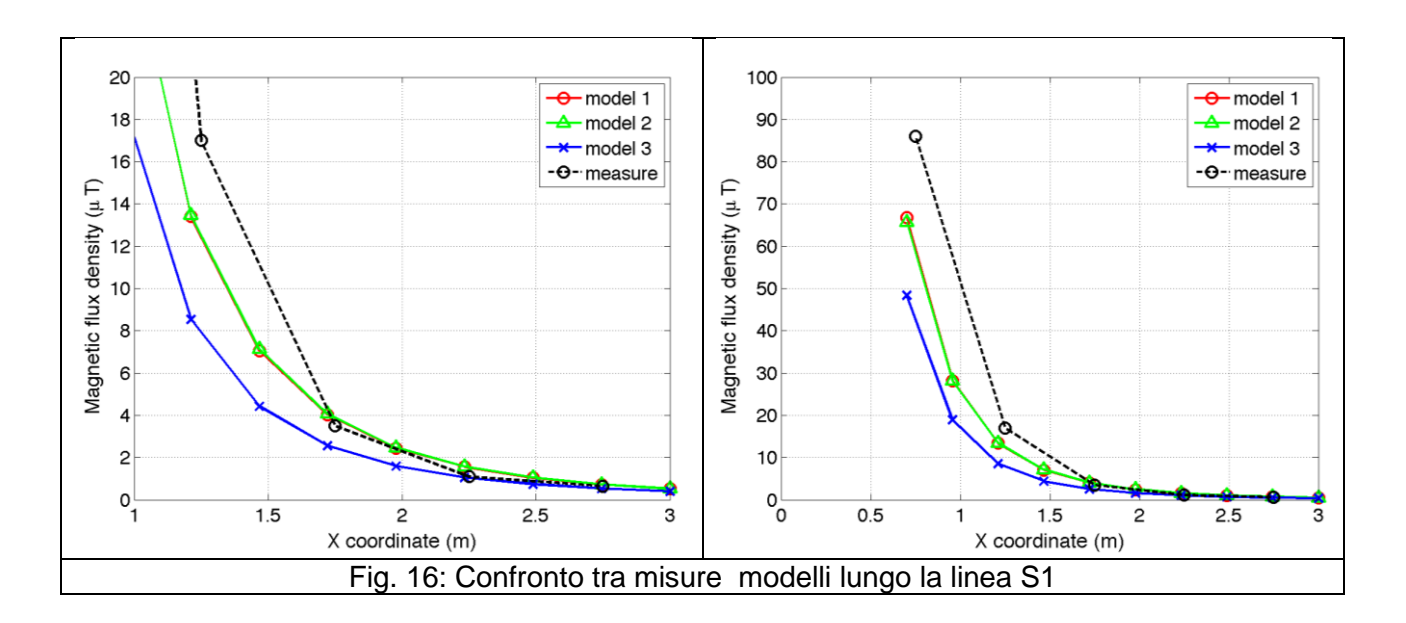

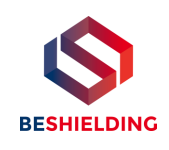

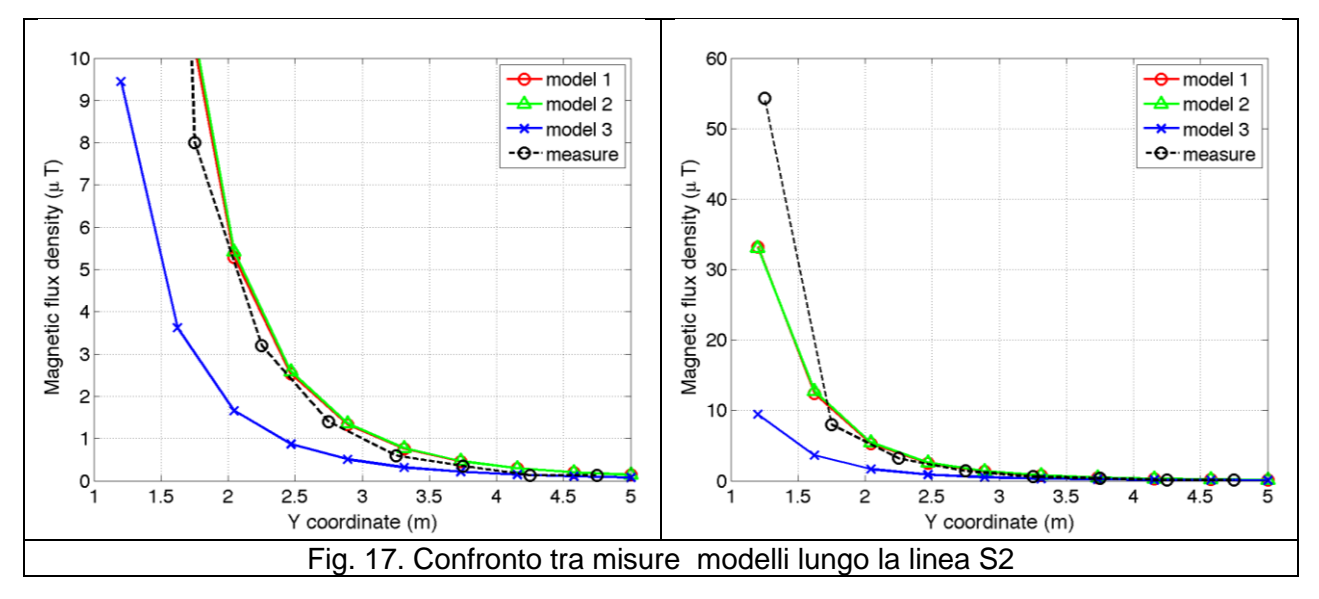

# **Conclusioni**

Il presente documento si propone di fornire alle autorità competenti tutti gli elementi necessari affinché il software MAGIC® possa essere validato secondo quanto richiesto dal Decreto Ministeriale (160) del 29/05/2008 "Approvazione della metodologia di calcolo per la determinazione delle fasce di rispetto per gli elettrodotti".

Come indicato nell'art. 5.1.2 (Calcolo delle fasce di rispetto per linee elettriche) del decreto del 29/05/2008, i modelli tridimensionali non sono ancora standardizzati, tuttavia un software in cui i modelli soddisfino ai seguenti requisiti indicati nel decreto:

"…i modelli utilizzati devono essere descritti in termini di algoritmi implementati, condizioni al contorno e approssimazioni attuate. Essi devono essere validati attraverso misure o per confronto con modelli che abbiano subito analogo processo di verifica. La documentazione esplicativa e comprovante i criteri di cui sopra deve essere resa disponibile alle autorità competenti ai fini dei controlli", può essere ritenuto idoneo allo scopo e, a tal fine, è stato redatto il presente documento.

Per quanto concerne in particolare le cabine elettriche, la complessità delle sorgenti in esame richiede una valutazione accurata che tenga conto principalmente della tridimensionalità delle singole sorgenti e l'effetto prodotto dalla combinazione delle stesse (sovrapposizione degli effetti). Nelle analisi precedentemente svolte sono stati analizzati e validati i principali componenti costituenti le cabine quali linee elettriche di connessione (tratti di conduttori di lunghezza finita), quadri elettrici (tratti conduttori di lunghezza finita) e trasformatori (elementi toroidali e tratti di conduttore di lunghezza finita).

*Dai risultati ottenuti e presentati è quindi possibile concludere che il Software MAGIC® ha le caratteristiche per essere rispondente alle indicazioni richieste dal Decreto Ministeriale (160) del 29/05/2008, lasciando ovviamente alle autorità competenti la verifica ed il giudizio finale.*